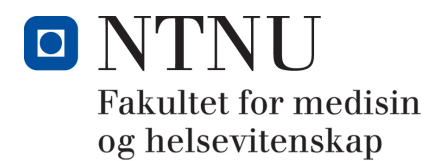

# **OPPMELDING TIL AVSLUTTENDE MASTERGRADSEKSAMEN**

Dette skjemaet leveres til ansvarlig studiekonsulent ved ditt institutt. Masteroppgaven leveres i pdf-format i Inspera Assessment. I tillegg skal skjemaet «Avtale om utlån, bruk og elektronisk publisering av masteroppgaven» leveres elektronisk.

## **Personopplysninger**

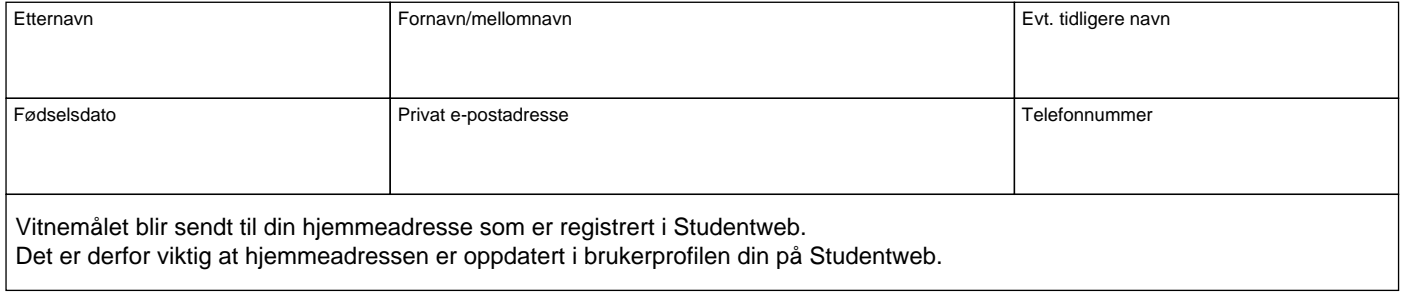

# **Oppmeldingen gjelder følgende masterprogram:**

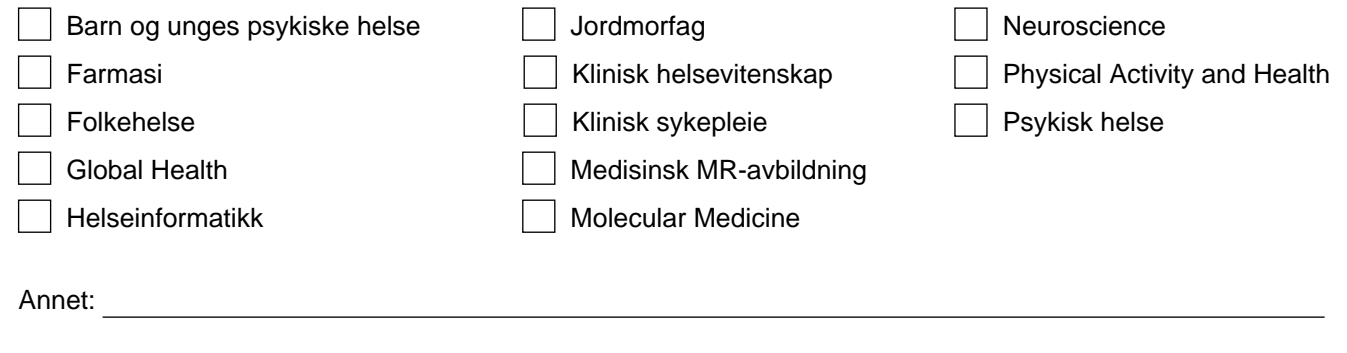

#### **Masteroppgavens tittel**

## **Engelsk oversettelse av masteroppgavens tittel (hvis skrevet på norsk)**

#### **Veiledere**

Hovedveileder

Eventuelle medveiledere

## **Mastergraden består av følgende emner (inkudert masteroppgaven)**

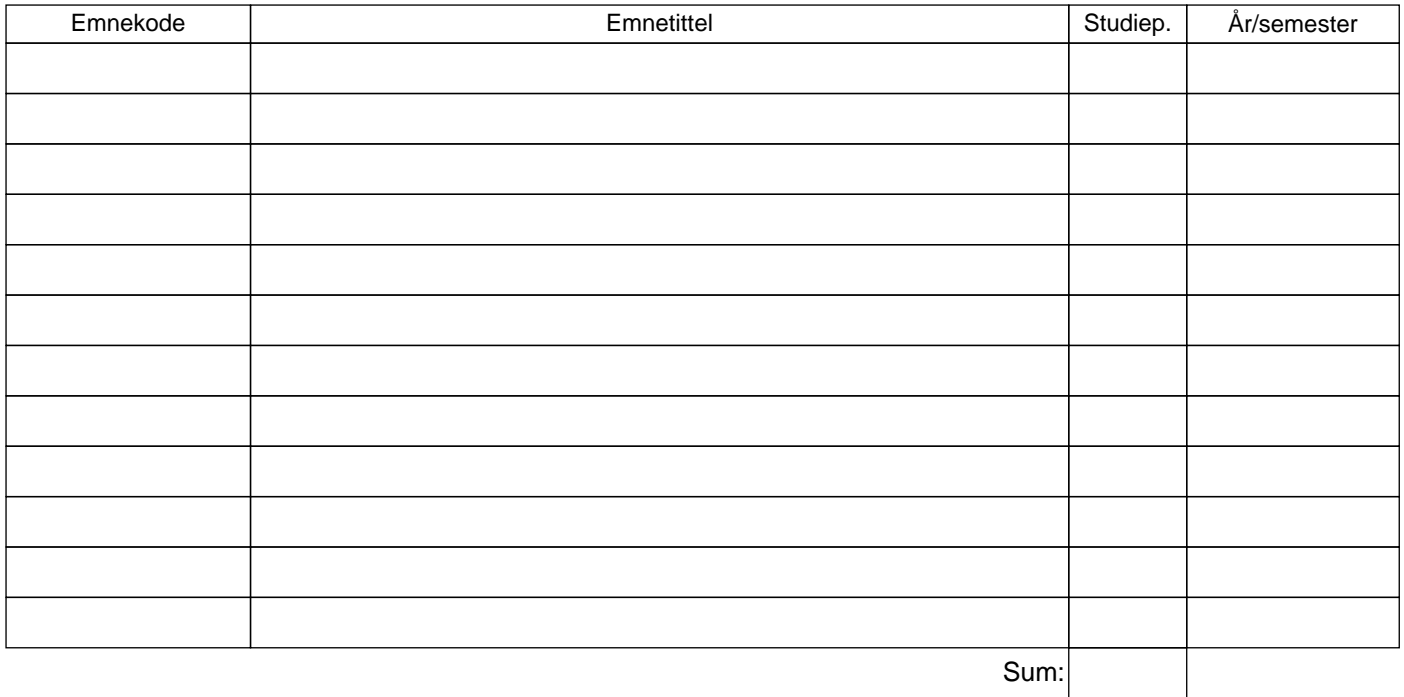

Emnene du fører opp over vil inngå i mastergraden din og fremgå på vitnemålet ditt. Det er ikke mulig å endre sammensetningen av emner etter at masteroppgaven er innlevert. Dersom du har tatt mer enn 120 studiepoeng, må du velge bort eventuelle overflødige emner.

#### **Kommentarer**

#### **Underskrifter**

Ved å underskrive bekrefter studenten og ansvarlig veileder at masteroppgaven er studentens eget verk, og at den kan sendes til sensur.

Dato / studentens underskrift Dato / hovedveileders underskrift

#### **Fylles ut av studiekonsulent ved institutt eller fakultet**

Emnene som er angitt over er godkjent for bruk som del av mastergraden.

Dato og underskrift

Stempel: